# Thresholds and ordinal data

#### Sarah Medland – Boulder 2010

# A plug for OpenMx?

o Very few packages can handle ordinal data adequately…

- o OpenMx can also be used for more than just genetic analyses
	- **Regression**
	- **Polycohoric correlations**
	- Factor analysis...

## **Binary data**

o File: two\_cat.dat • Zyg twin1 twin2 Age Sex o Trait – lifetime cannabis use • Never Smoked/Ever Smoked

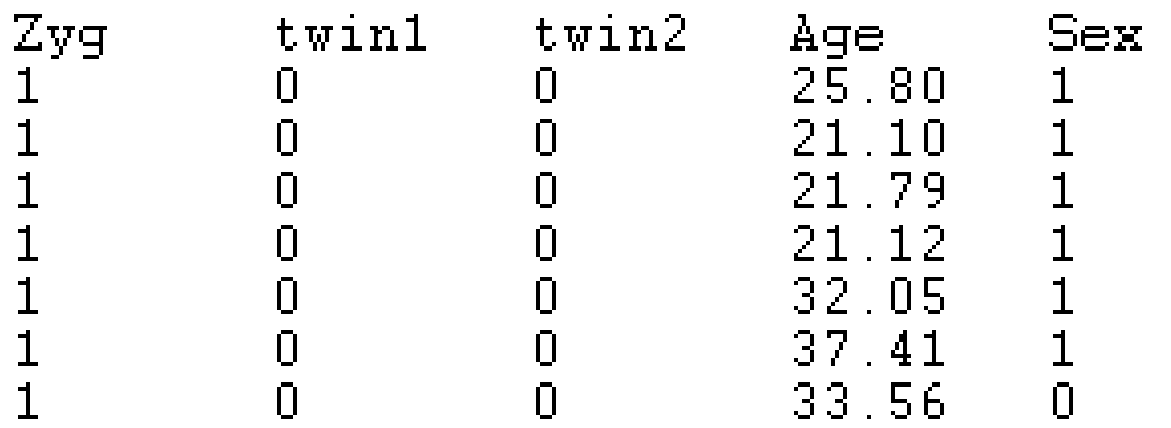

## Twin 1 cannabis use

#### $0 =$  never used

#### **twin1**

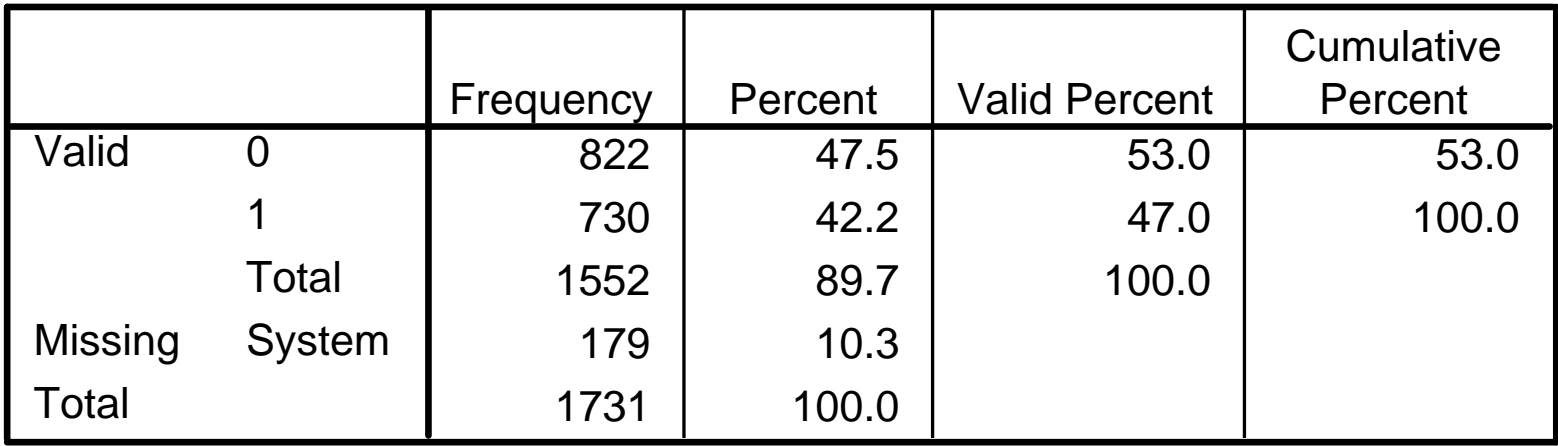

## Twin 1 cannabis use

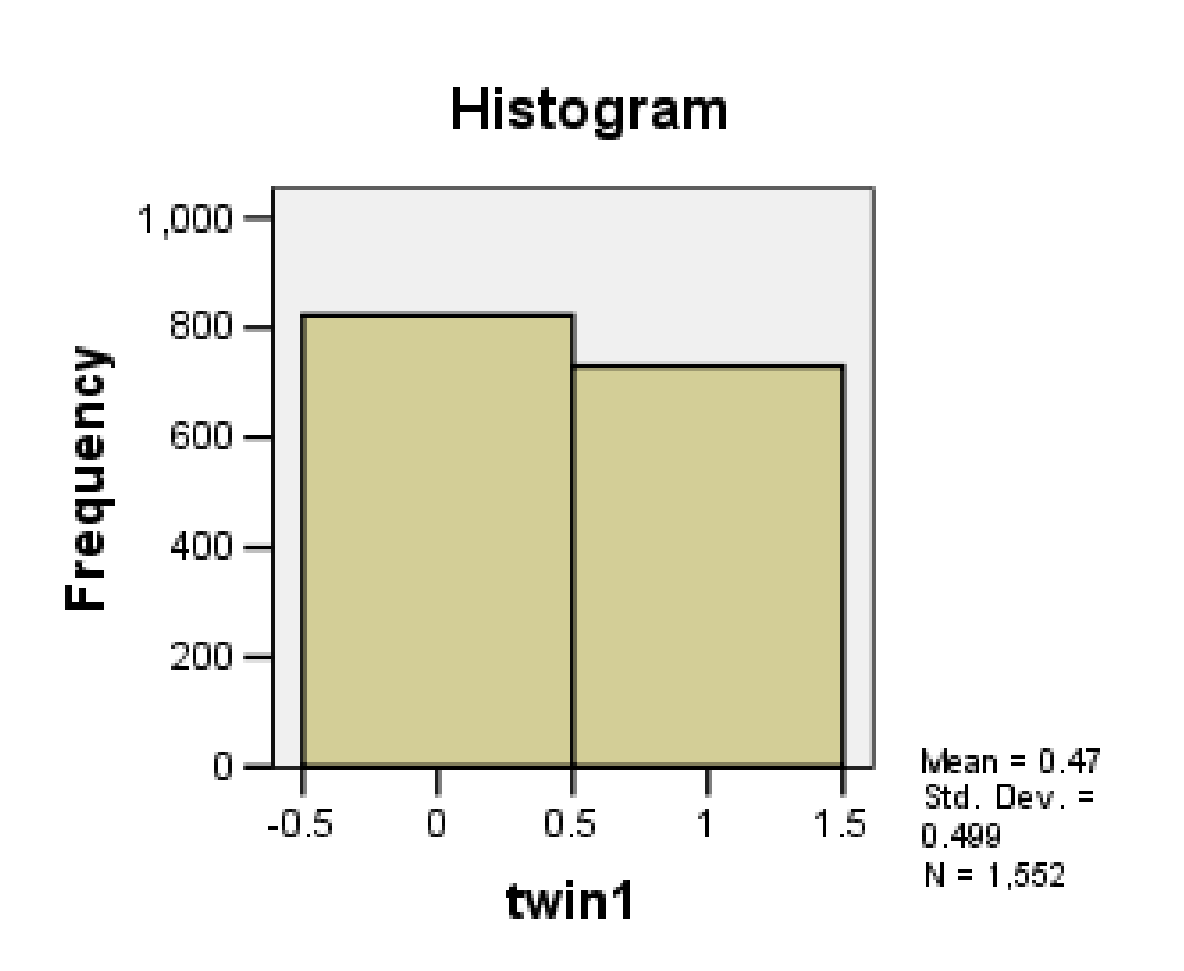

### Twin 1 cannabis use

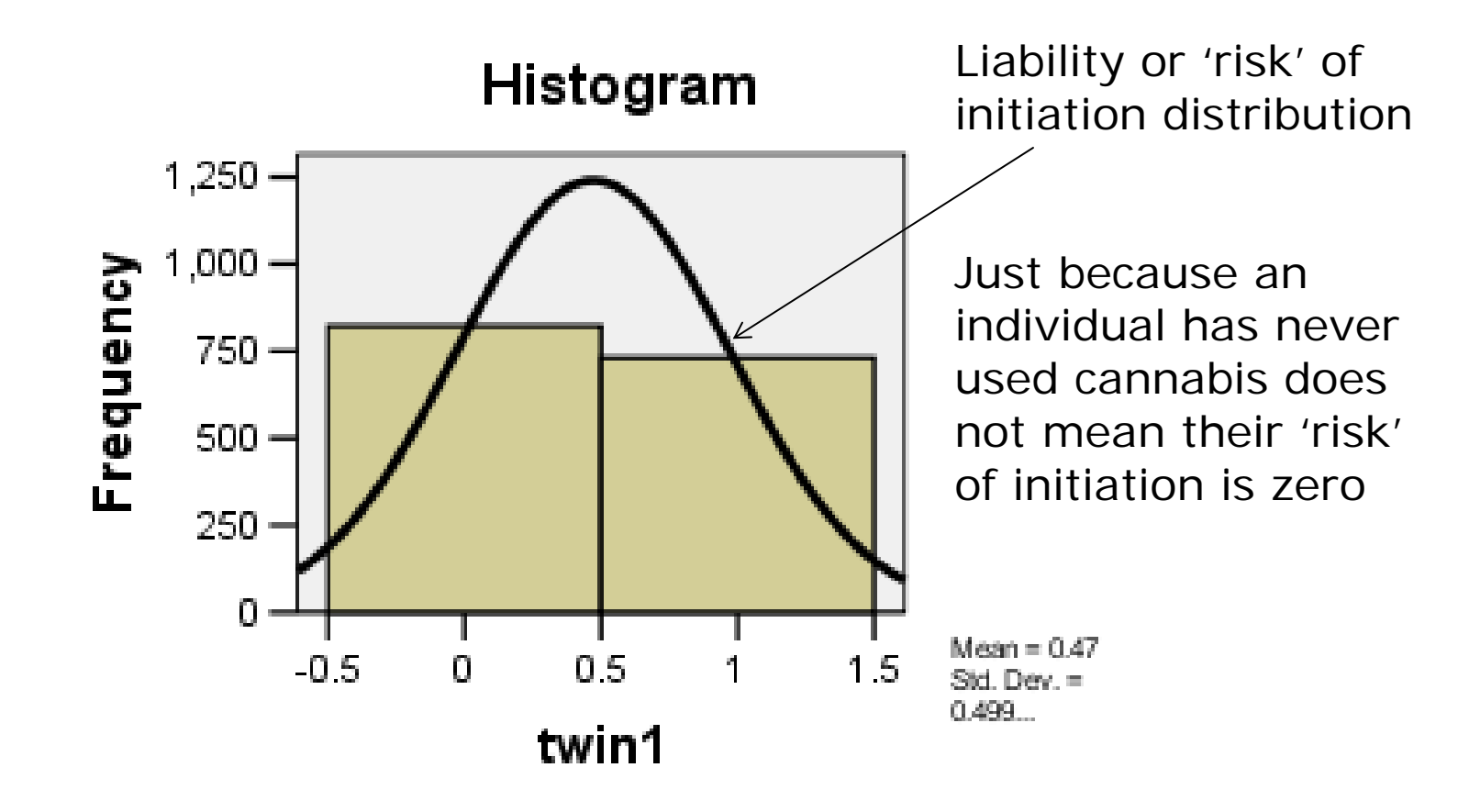

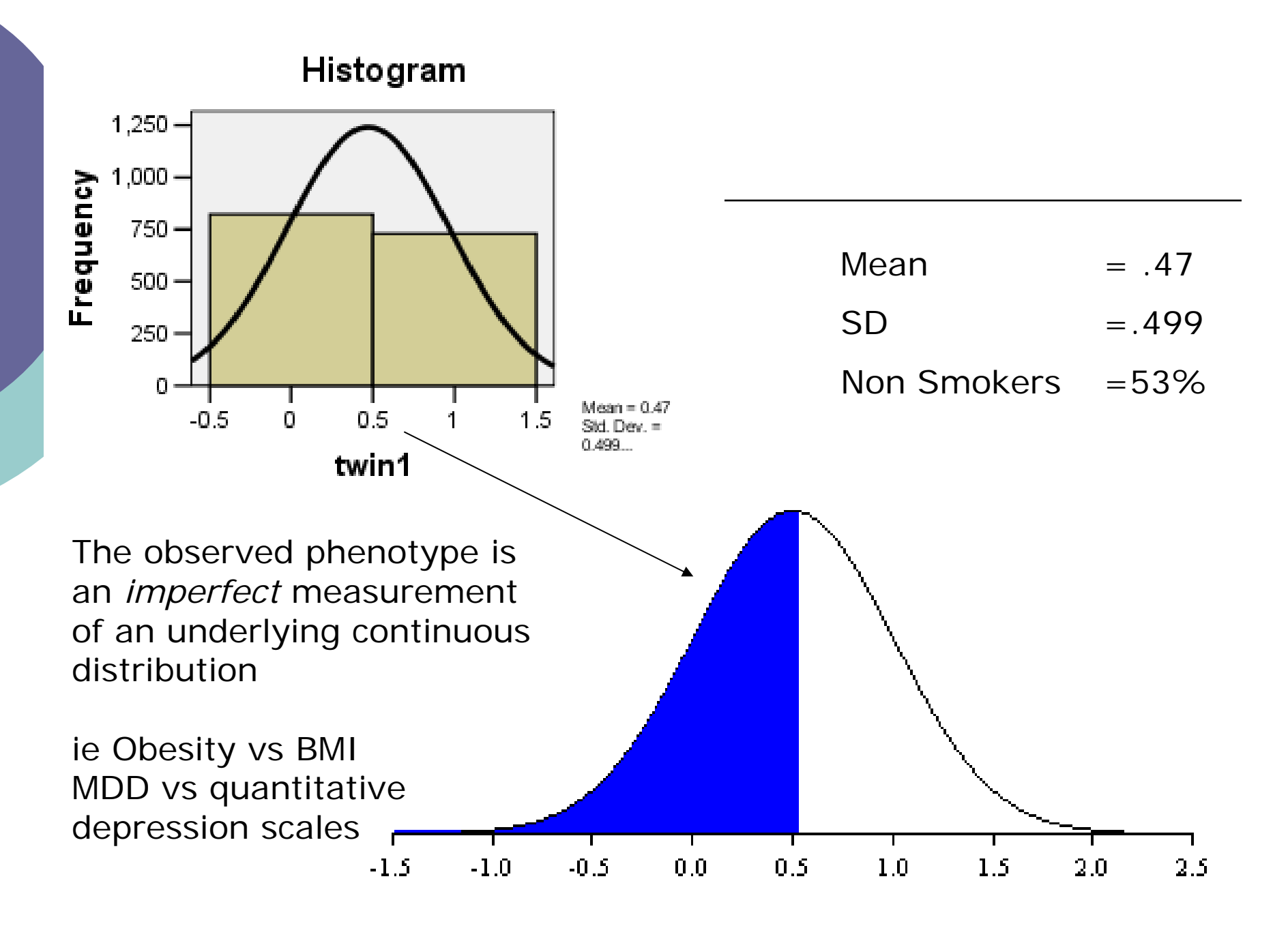

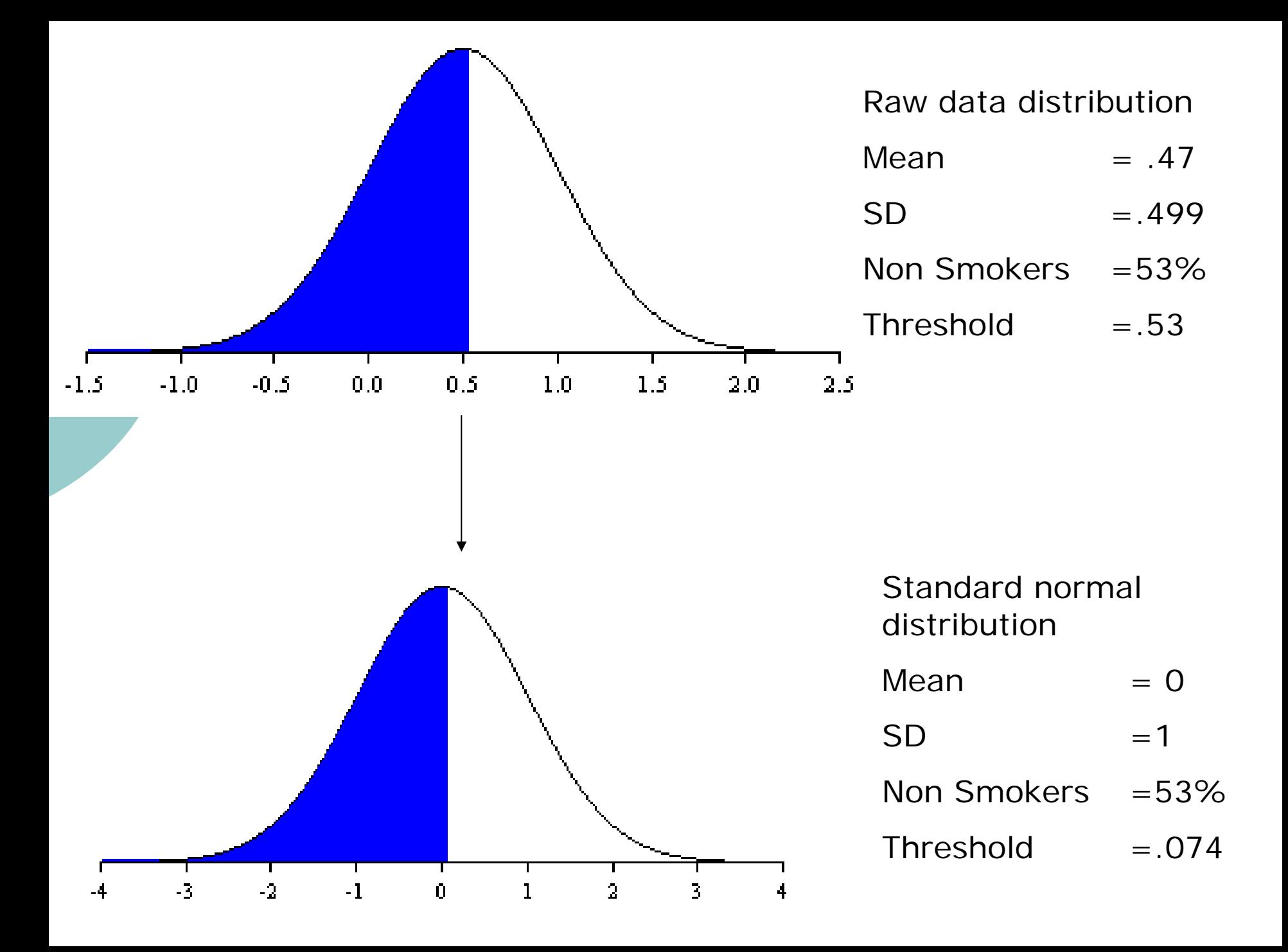

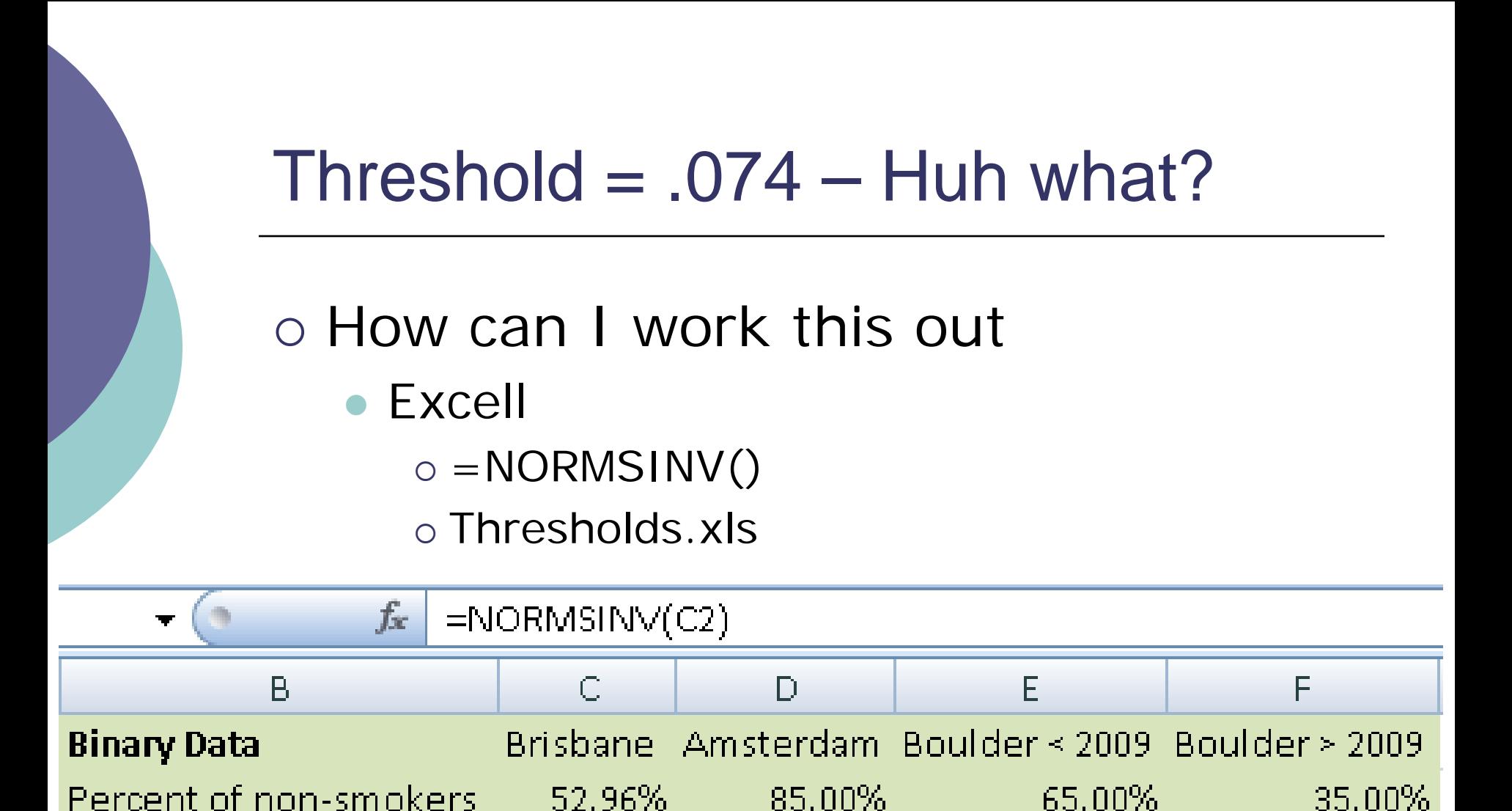

0.074365 1.03643339

 $0.385320466$ 

 $-0.385320466$ 

Threshold

#### Why do we rescale the data this way?

o Convenience

- **Variance always 1**
- Mean is always 0
- We can interpret the area under a curve between two z-values as a probability or percentage

#### Why do we rescale the data this way?

# You could use other distributions but **you** would have to specify the fit function

## Threshold.R

```
require (OpenMx)
Canabis <- read.table ('two cat.dat', header=T )
 Print Descriptive Statistics
#
#
summary(Canabis$twin1)
table(Canabis$twin1)
# Select data
Canabis1 <-data.frame(Canabis$twin1)
print ("Note no subset command because I want to use all the data")
head(Canabis1)
print ("This won't work because data names cannot contain '.'")
names (Canabis1) < - "twin1"
head(Canabis1)
```
# Threshold.R

```
# Specify and Run Saturated Model (Tetrachoric correlations) with RawData
hvar < -1nthresh < -1\text{Vars} \leq (\text{'twin1'})\text{selVars} \leftarrow ('twin1')
checkThresholdModel<- mxModel("checkThreshold",
mxModel("BrisbaneData",
  # Matrix & Algebra for expected means vector (SND), Thresholds and correlation
        mxMatrix(type="Zero", nrow=nvar, ncol=nvar, name="expMean"),
        mxMatrix(type="Full", nrow=nvar, ncol=nthresh, free=TRUE, values=0,
                 name="expThresh", label="threshold1",dimnames=list('th1',selVars) ),
        mxMatrix(type="Stand", nrow=nvar, ncol=nvar, name="expCor"),
        mxData(Canabis1, type="raw"),
        mxFIMLObjective(covariance="expCor", means="expMean", dimnames=selVars,
                 thresholds="expThresh")),
        mxAlgebra(BrisbaneData.objective, name="-2LL"),
        mxAlgebraObjective("-2LL")
checkThresholdFit <- mxRun(checkThresholdModel)
checkThresholdSumm <- summary(checkThresholdFit)
checkThresholdSumm
```
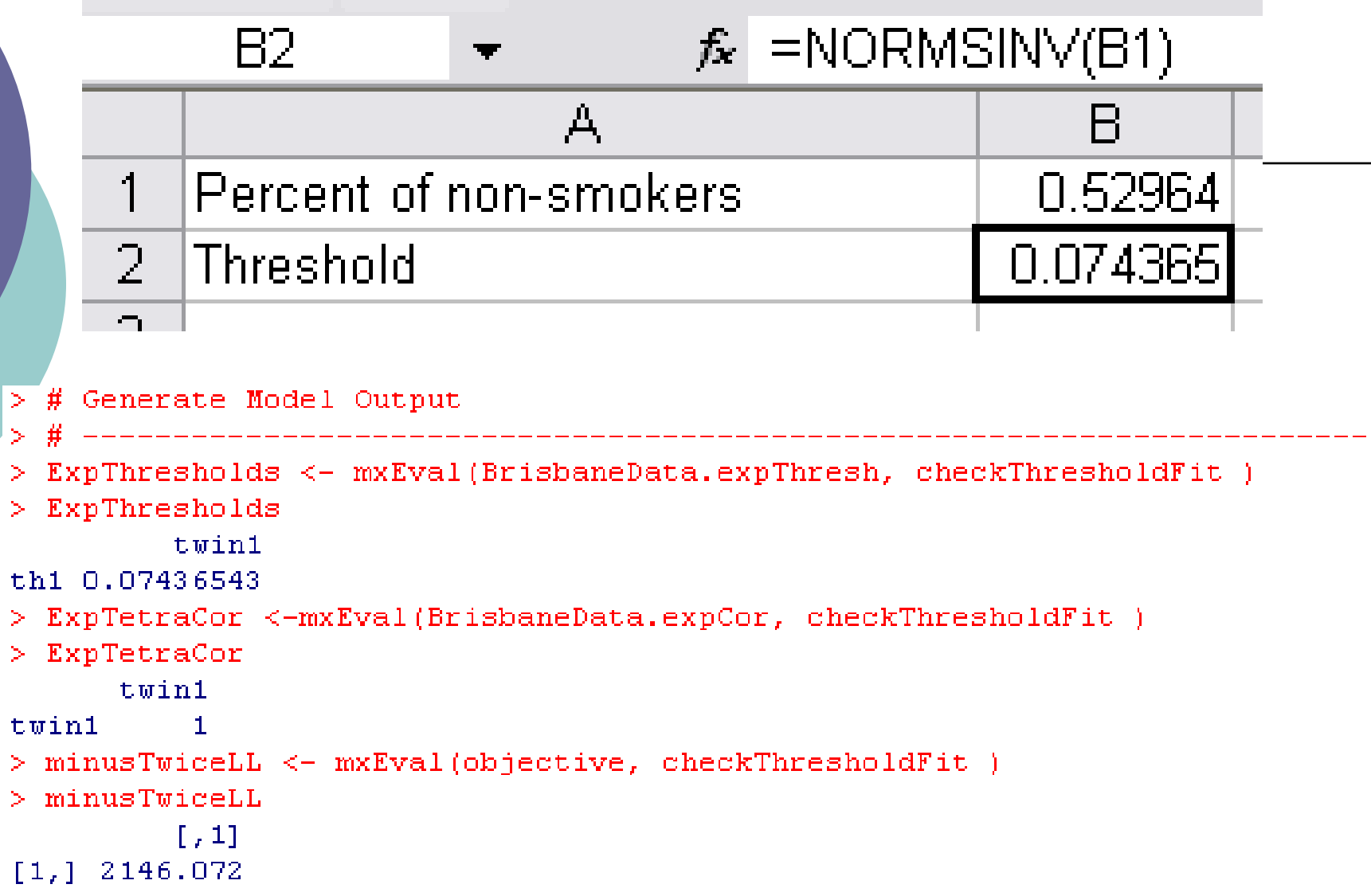

What about more than 2 categories?

#### Very similar

- We create a matrix containing the 1<sup>st</sup> threshold and the displacements between subsequent matrices
- $\bullet$  We then add the 1<sup>st</sup> threshold and the displacement to obtain the subsequent thresholds

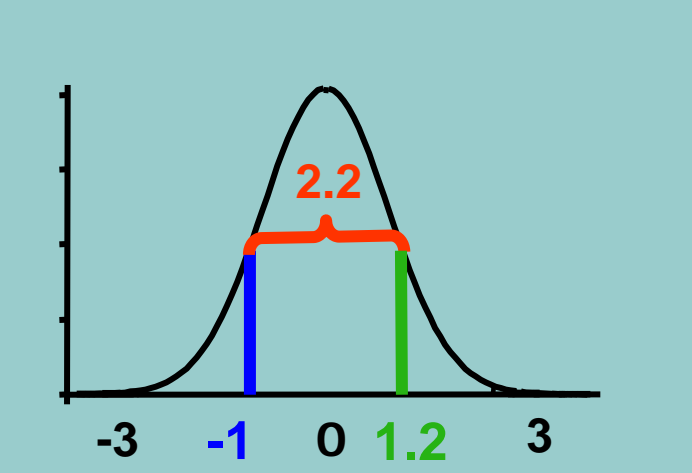

#### **Mx Threshold Specification: 3+ Cat.**

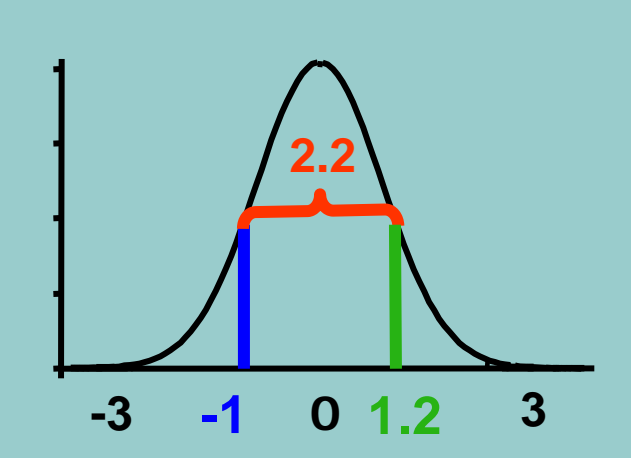

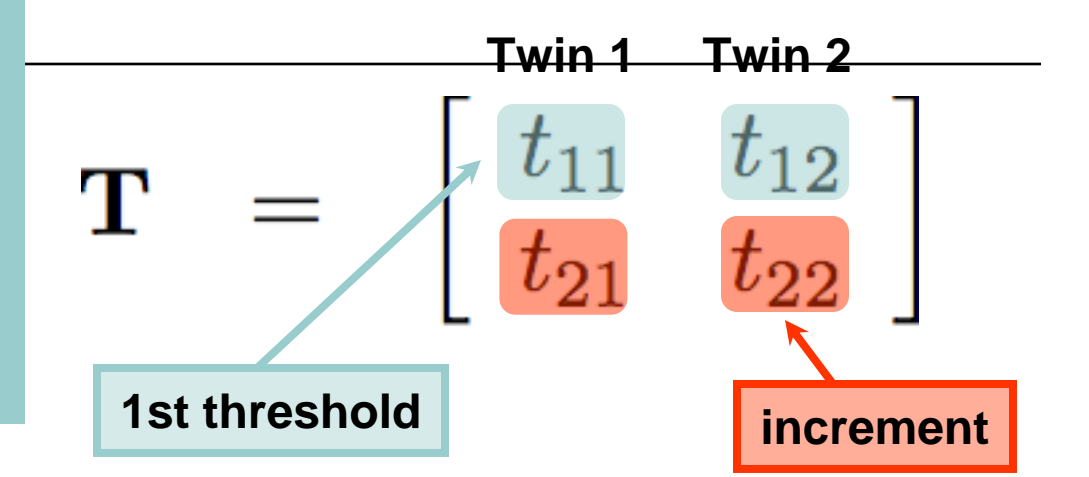

#### **Mx Threshold Specification: 3+ Cat.**

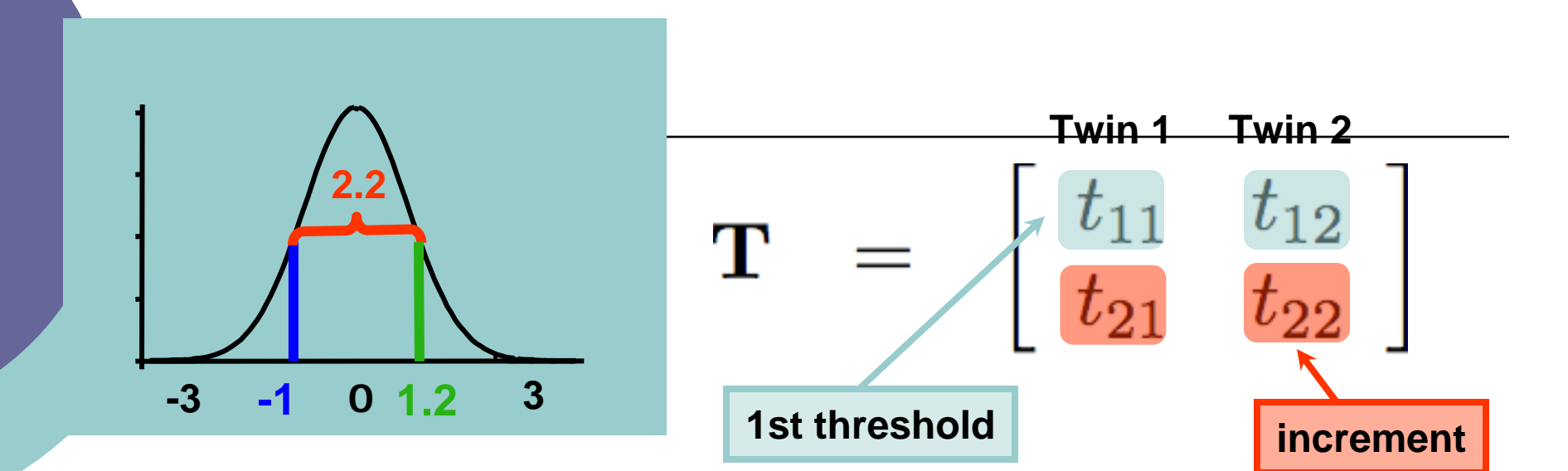

**Mx Threshold Model: Thresholds L\*T /**  $\mathbf{L} * \mathbf{T} = \begin{vmatrix} 1 & 0 \\ 1 & 1 \end{vmatrix} * \begin{vmatrix} t_{11} & t_{12} \\ t_{21} & t_{22} \end{vmatrix}$  $\begin{bmatrix} t_{11} & t_{12} \\ t_{11}+t_{21} & t_{12}+t_{22} \end{bmatrix}$ 

#### **Mx Threshold Specification: 3+ Cat.**

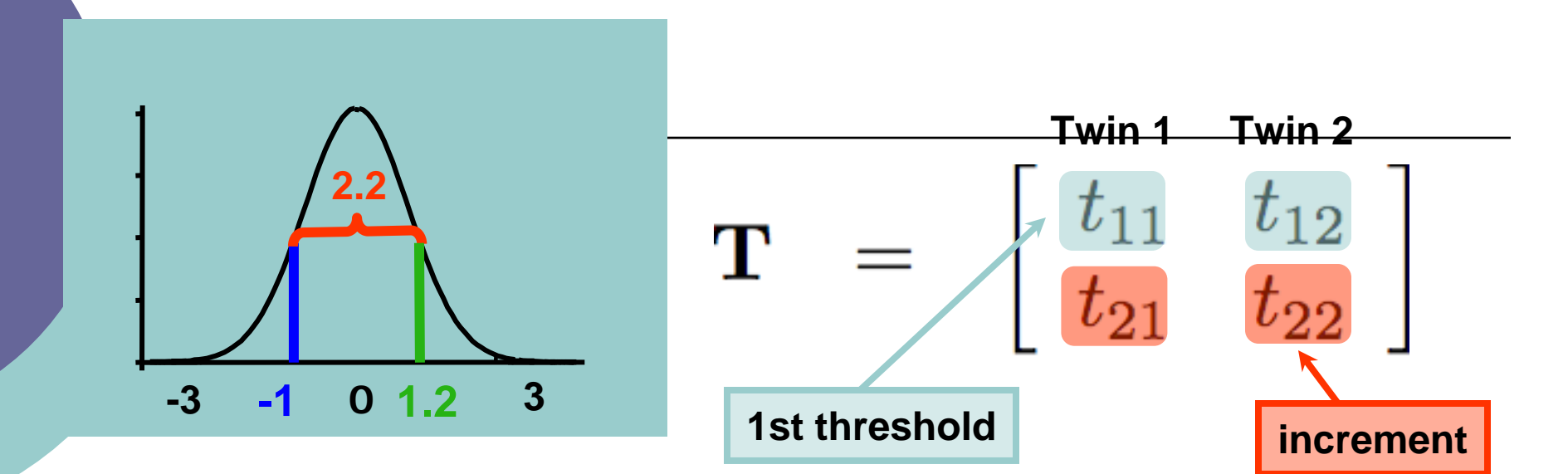

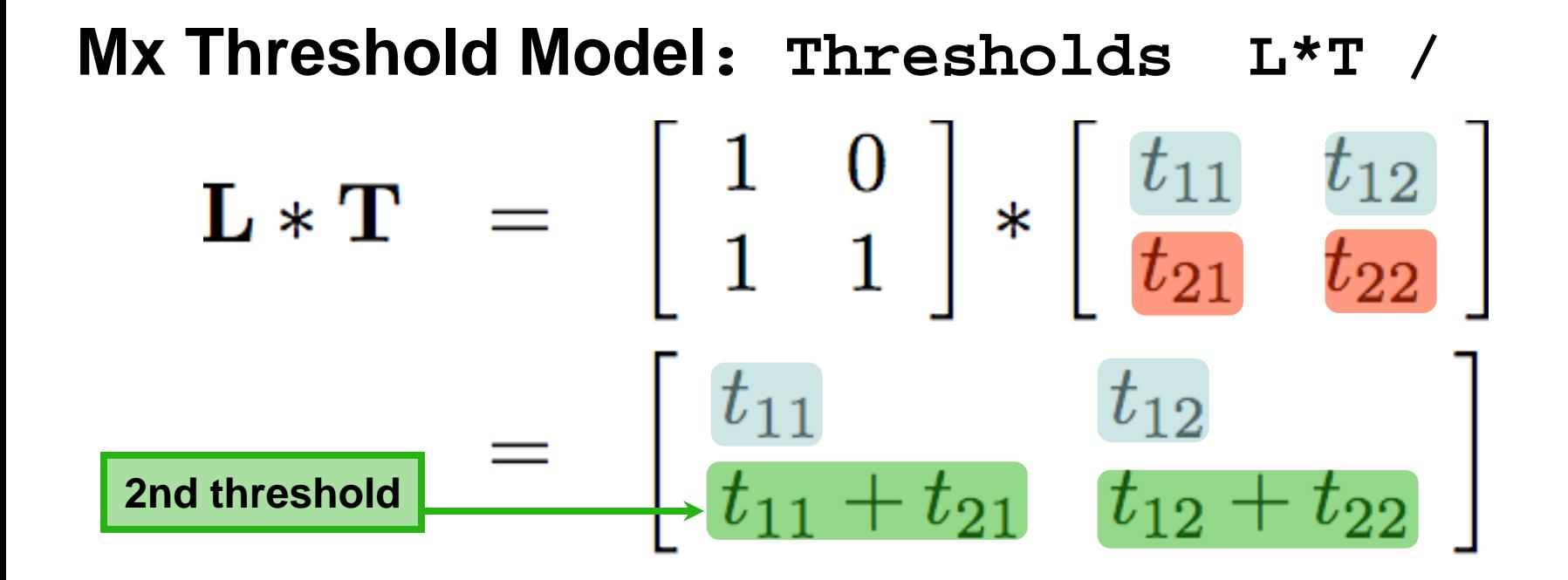

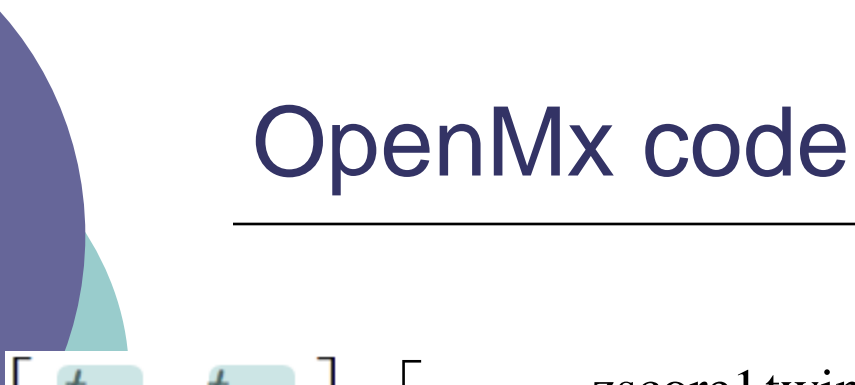

 $\overline{\phantom{a}}$   $\begin{bmatrix} \text{zscore1 twin1} & \text{zscore1 twin2} \\ \text{zscore2 twin1} & \text{zscore1 train2} & \text{zscore1 train2} \end{bmatrix}$  $\overline{\phantom{a}}$  $\overline{\phantom{a}}$  $\equiv$ zscore2 twin1 - zscore1 twin1 = zscore2 twin2 - zscore1 twin2 zscore1 twin1 zscore1 twin2 *T*

mxMatrix( type="Full", nrow=2, ncol=2, free=TRUE, values=.5, lbound=  $c(-3, 0.0001, -3, 0.0001)$ , name="T" ),

The bounds stop the thresholds going 'backwards'

ie they preserve the ordering of the data

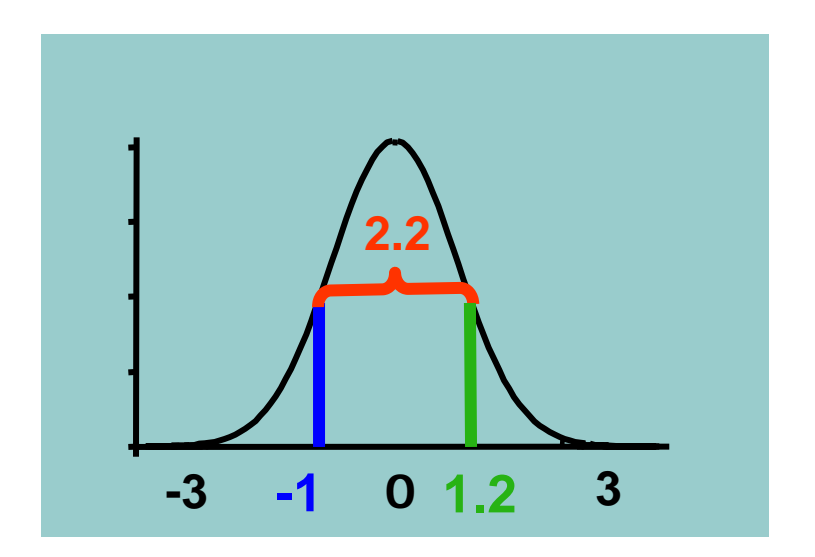

 Lower bounds -3 -3 .0001 .0001

## OpenMx code

 $m \times M \land n \times (type="Lower", nrow=2, ncol=2, free=FALSE,$ values=1,  $name="L"$ ),

 $\begin{array}{|c|c|c|c|c|} \hline 1 & 0 & 0 \\ \hline 1 & 1 & 1 \\ \hline \end{array}$ 

## OpenMx code

 $mxAlgebra$  (expression=  $L$   $8*8$  T, dimnames=list(thRows, selVars) ,  $name="expThmz")$ ,

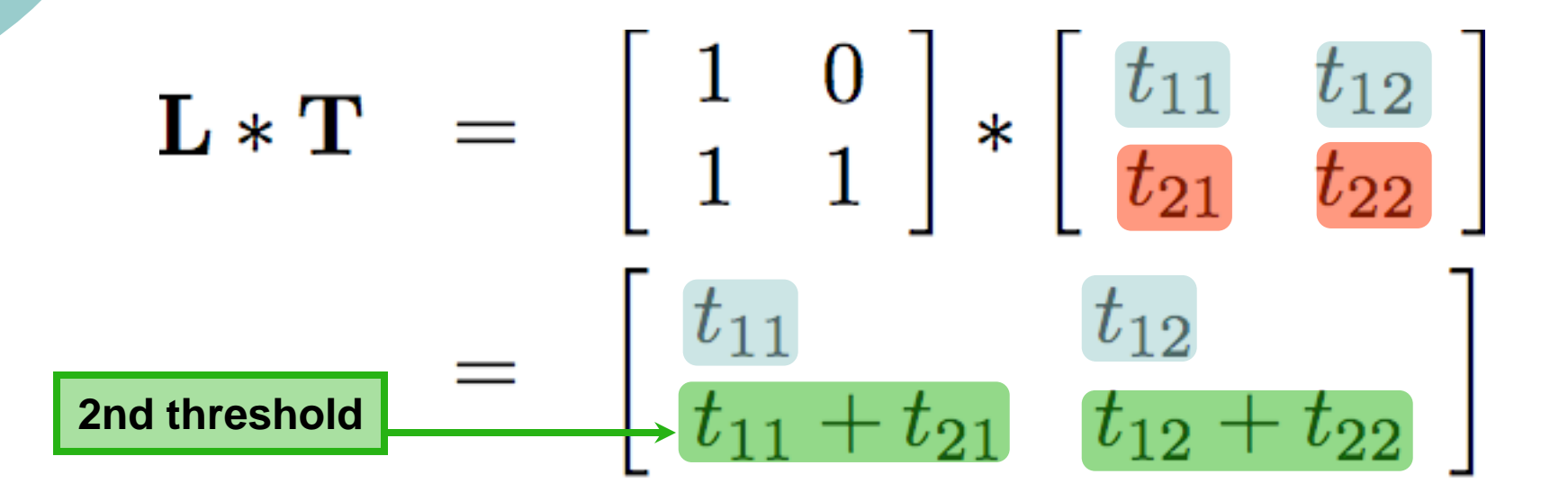

# OpenMx code

```
mxMatrix( type="Full", nrow=2, ncol=2, free=TRUE,
values=.5, lbound= c(-3, 0.0001, -3, 0.0001), name="T" ),
```
 $mxMatrix$  (type="Lower",  $nrow=2$ ,  $ncol=2$ ,  $free=FALSE$ , values=1,  $name="L"$ ),

 $mxAlgebra$  (expression=  $L$   $*$   $*$   $T$ , dimnames=list(thRows, selVars) ,  $name="expThmz"$ ),

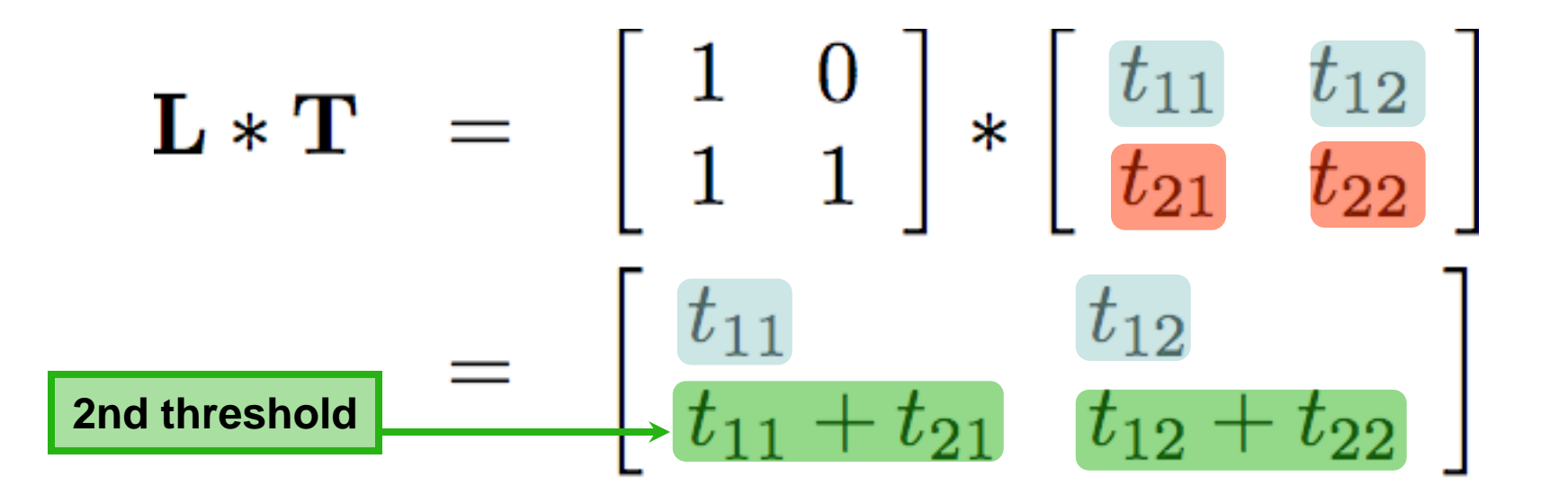

#### Thresholds.xls

#### $\circ$  Try changing the values

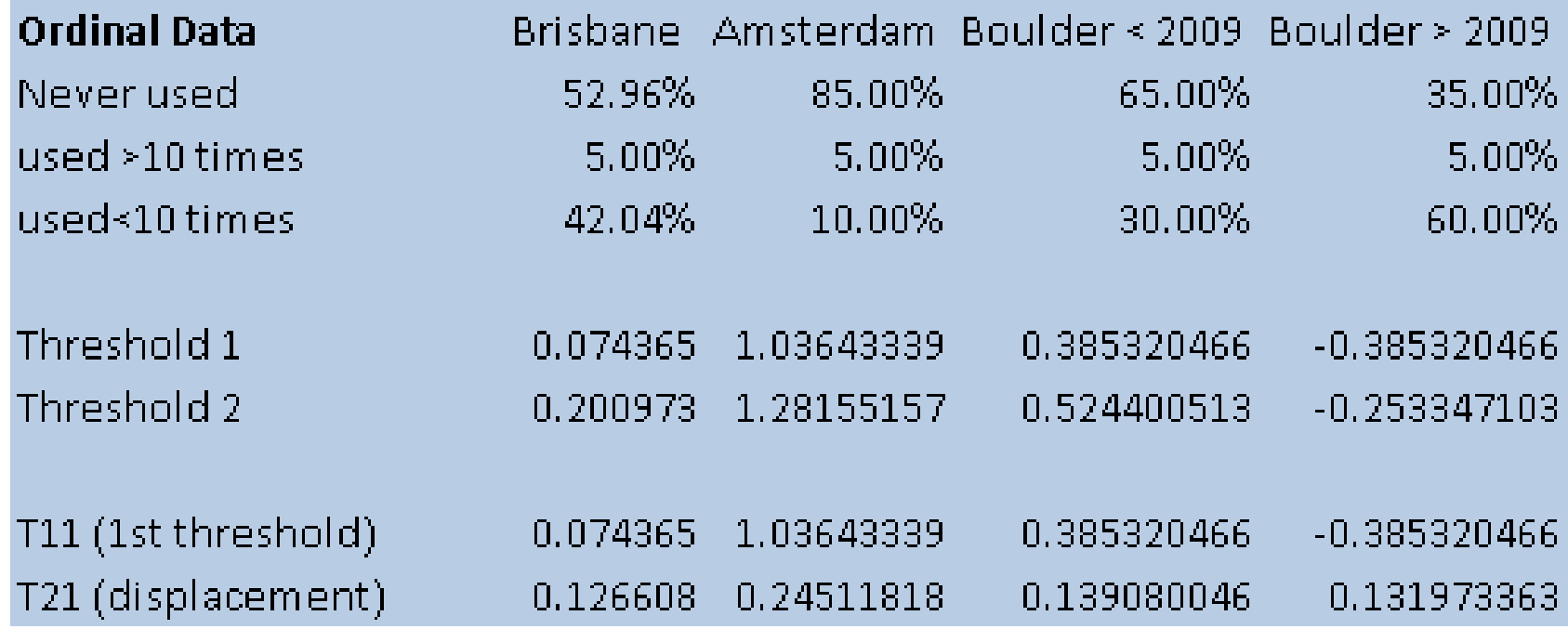